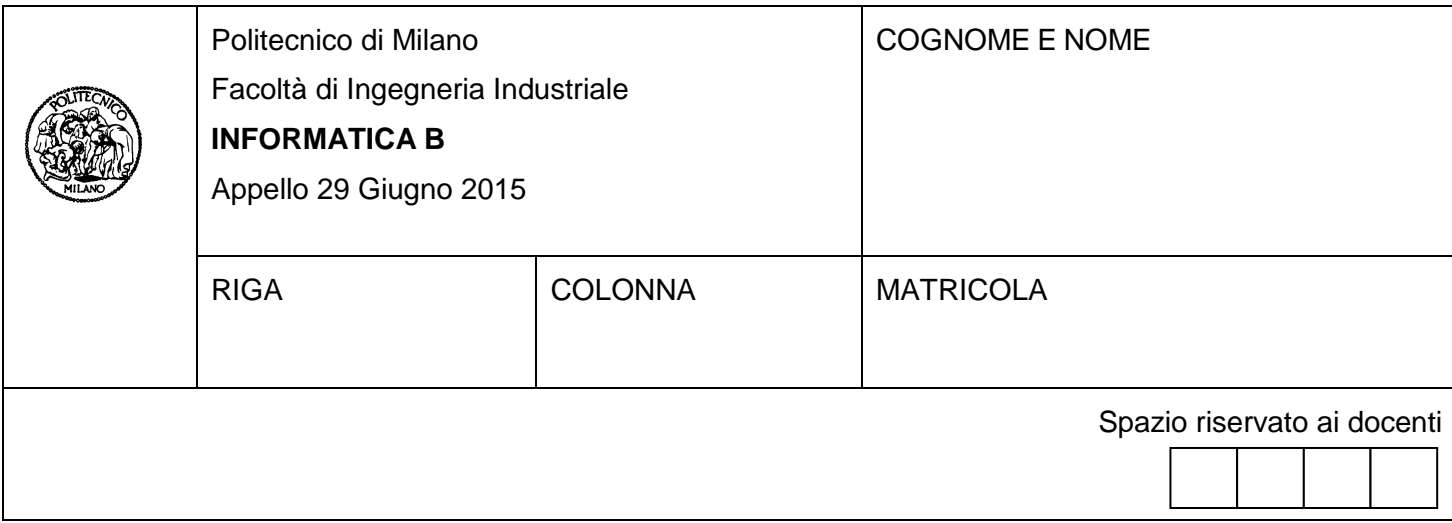

- Il presente plico contiene 3 esercizi e **deve essere debitamente compilato con cognome e nome, numero di matricola**.
- Il tempo a disposizione è di 1 ora e 30 minuti.
- Non separate questi fogli. Scrivete la soluzione solo sui fogli distribuiti, utilizzando il retro delle pagine in caso di necessità. Cancellate le parti di brutta (o ripudiate) con un tratto di penna.
- Ogni parte non cancellata a penna sarà considerata parte integrante della soluzione.
- È possibile scrivere a matita (e non occorre ricalcare al momento della consegna!).
- **È vietato utilizzare calcolatrici, telefoni o pc**. Chi tenti di farlo vedrà annullata la sua prova.
- È ammessa la consultazione di libri e appunti, purché con pacata discrezione e senza disturbare.
- **Qualsiasi tentativo di comunicare con altri studenti comporta l'espulsione dall'aula**.
- È possibile ritirarsi senza penalità.
- **Non è possibile lasciare l'aula conservando il tema della prova in corso**.
- L'esame orale è parte integrante dell'esame e deve essere realizzato almeno sufficientemente per il superamento dell'esame complessivo.
- Per accedere all'esame orale è necessario svolgere almeno sufficientemente gli esercizi 1 e 2.
- Non è possibile consultare i temi d'esame degli anni precedenti.

# **Esercizio 1** (10 punti)

Si considerino i seguenti tipi di dato in C. Essi servono a contenere le informazioni relative ad una carta di credito, incluse le transazioni eseguite.

#define N 100 typedef char Stringa[N]; typedef enum {falso, vero} bool;

## typedef struct // descrizione della transazione

float importo; Stringa nazione; int timestamp; // tempo dell'acquisto espresso in secondi dal 1/1/1970. // Es le ore 9:00:00 del il 2015.06.29 corrispondono al 1435561200 secondo // le ore 9:01:00 del il 2015.06.29 corrispondono al 1435561260 secondo bool usato pin; // determina se la transazione è avvenuta richiedendo il pin all'utente

} Acquisto;

#### typedef struct

{

{

int card\_number; // numero della carta Acquisto trans[N]; int n\_trans; // numero delle transazioni eseguite

} Carta;

**A)** Si scriva un frammento di codice in linguaggio C per rilevare le carte che possono aver subito una frode. Una carta può aver subito una frode se:

a. riporta due transazioni in meno di 1 minuto,

oppure

b. riporta due transazioni che richiedono il PIN, in nazioni diverse, in meno di un'ora.

In particolare:

- 1. Si dichiari una variabile *cards* in grado di contenere 1 milione di carte di credito.
- 2. Si assuma che la variabile *cards* sia stata interamente popolata. Si scriva un frammento di codice C in cui si scorre *cards* per identificare i numeri delle carte che possono aver subito una frode. Dopo aver eseguito tali controlli, si stampino a schermo i numeri delle carte che possono aver subito una frode. Ogni numero deve essere stampato una sola volta.

Si assuma che le transazioni all'interno di *trans* siano state registrate in ordine cronologico, dalla prima all'ultima. Si dichiarino tutte le variabili necessarie per lo svolgimento dell'esercizio.

**B)** Si definisca un nuovo tipo di variabile *Persona* atta a contenere le informazioni relative al proprietario della carta e si modifichi di la definizione del tipo *Carta* in modo che contenga un campo *proprietario* di tipo *Persona*. Si indichi inoltre quali modifiche apportare al frammento di codice sviluppato al punto 2 per fare in modo che le informazioni di tutte le persone che hanno subito una frode vengano copiate (senza lasciare buchi) in un array *persone\_frodate*.

## **SOLUZIONE**

```
#include <stdio.h>
#include <stdlib.h>
#include <string.h>
typedef struct
{
       Stringa nome;
       Stringa cognome;
} Persona;
typedef struct
{
       int card_number; // numero della carta
       Acquisto trans[N];
       Persona proprietario; // MODIFICA PER punto 3
       int n_trans; // numero delle transazioni eseguite
} Carta;
#define M 1000000
int main()
{
       Carta cards[M];
       int i, j, frodata;
      Persona persone_frodate[M]; // MODIFICA PER punto 3
       for(i = 0; i < M; i++){
              frodata = 0;
              k = 0; // MODIFICA PER punto 3
              for(j = 0; (j <q>cards[i].n_trans - 1) && frodata == 0; j++){
                      if(cards[i].trans[j+1].timestamp - cards[i].trans[j].timestamp < 60)
                      {
                             frodata = 1;
                      }
                      else
                      {
                            if(cards[i].trans[j+1].usato_pin == vero && 
                               cards[i].trans[j].usato_pin == vero &&
                               cards[i].trans[j+1].timestamp - cards[i].trans[j].timestamp < 60 * 60 &&
                               strcmp(cards[i].trans[j+1].nazione, cards[i].trans[j].nazione) != 0)
                             {
                                    frodata = 1;
                             }
                      }
                       if (frodata)
       \{printf("\nla carta %d è stata frodata ", cards[i].card_number);
                             // MODIFICHE PER punto 3
                             persone_frodate[k] = cards[i].proprietario;
                              k++;
        }
              }
       }
}
```
## **Esercizio 2** (10 punti)

Si sviluppino in Matlab le seguenti funzioni. Si eviti l'utilizzo di cicli e si sfruttino le proprietà di Matlab per la gestione degli array.

## *Funzione n. 1*

Si definisca la funzione *rimuovi(A,v)* che prende in ingresso un vettore riga *A* ed un valore *v*, e restituisce il vettore *A* privato di *v* (qualora *A* contenesse *v*), altrimenti restituisce *A*.

Es: rimuovi([ 5, 6, 7], 5) deve dare --> [6, 7] rimuovi([ 5, 6, 7], 9) deve dare --> [5, 6, 7]

## *Funzione n. 2*

Si definisca la funzione *aggiungi(Q,v)* che prende in ingresso una matrice *Q* ed un valore *v*, e restituisce una matrice corrispondente a *Q* a cui è stato aggiunto *v* come primo elemento di ogni riga.

Es: aggiungi([ 5 4; 6 8; 7 9], 3) deve dare --> [ [3, 5, 4]; [3, 6, 8]; [3, 7, 9]]

## *Funzione n. 3*

Si supponga di avere un array riga *S* contenente *n* numeri distinti:

 $S = [5, 8, 1]$ 

Si rappresenti una **disposizione semplice** di lunghezza *k* (con *k ≤ n*) con una matrice di *k* colonne che contiene, in ogni riga, un sottoinsieme ordinato di *k* elementi di *S.* Le righe della matrice sono tutte distinte e all'interno di ogni riga non si possono trovare ripetizioni di uno stesso elemento. Due righe possono contenere gli stessi elementi purchè in ordine differente.

Ad esempio, la disposizione semplice di *S* con *k*=2 è la matrice seguente<sup>1</sup>:

[ 5, 8; 5, 1; 8, 5; 8, 1; 1, 5; 1, 8 ]

Si scriva in Matlab una funzione **ricorsiva** *disposizioni(S, k)* che implementa il calcolo delle disposizioni semplici di *k* elementi di un insieme *S*, ad esempio:

```
octave> disposizioni([5,8,1],2)
```
 $ans =$ 

-

<sup>&</sup>lt;sup>1</sup>Ricordate che in una matrice Matlab/Octave, il punto e virgola separa le righe.

#### *Osservazioni utili per l'implementazione*

Quando *k = 1* le disposizioni semplici di *S* corrispondono ad *S* trasposto

octave> disposizioni([5,8,1],1)

- 5 8
- 1

Quando *k>1*, le disposizioni si possono calcolare sfruttando le funzioni n. 1 e 2 definite ai punti precedenti nel modo seguente:

- 1. si rimuove un elemento *v* di *S*,
- 2. si aggiunge *v* a tutte le disposizioni di *k-1* elementi di *S - v* (ovvero il vettore *S* a cui è stato rimosso *v*).

la procedura sopra deve essere ripetuta per tutti gli elementi *v* di *S*

Nel nostro esempio, per *k = 2* dovremmo prima di tutto calcolare, per ogni *v*, le disposizioni di *k = 1* elementi di *S-v* 

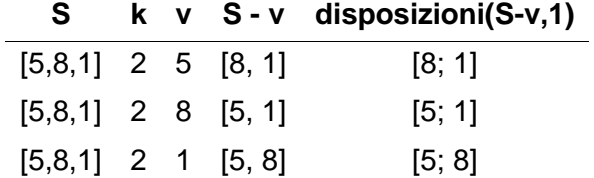

e quindi aggiungere, a ciascuna delle disposizioni sopra, l'elemento *v* tolto in precedenza

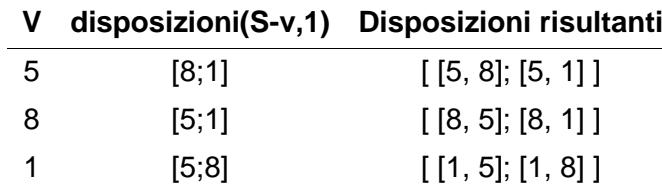

Il risultato finale è la fusione delle righe così trovate in un'unica matrice:

[ [5, 8]; [5, 1] ; [8, 5]; [8, 1]; [1, 5]; [1, 8] ]

## **SOLUZIONE**

```
function B = rimuovi(A, v)B = A(\text{find}(A != v));end
function T = aggiungi(Q, e)
  [r, c] = size(Q);temp = e.*ones(r, 1);T = [temp, Q];end
function P = disposizioni(s,k)
  n = length(s);if k == 1P = s else
    P = \Pi;
     for x = 1:ne = s(x);t = rimuovi(s, e);
       Q = disposizioni(t, k-1);
       T = aggiungi(Q, e);
       P = [P; T]; end
   end
end
```
#### **Esercizio 3** (6 punti)

Sia dato il seguente frammento di programma:

```
if(!a) {
    if(b) {
       if((a && c) || (!b && !c)) {
          printf("Nooo!");
       } else {
          printf("Yes!");
       }
    }
}
```
dove a, b e c sono variabili intere inizializzate in precedenza ad un valore che può essere 0 oppure 1.

1) Si compili la seguente tabella per ogni combinazione dei valori delle tre variabili:

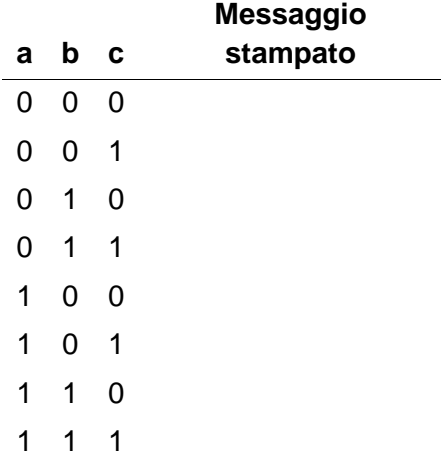

2) Si riscriva il frammento di codice utilizzando un solo if, ove la condizione deve essere la più ridotta possibile in termini di operatori e variabili utilizzate.

## **SOLUZIONE**

**1)**

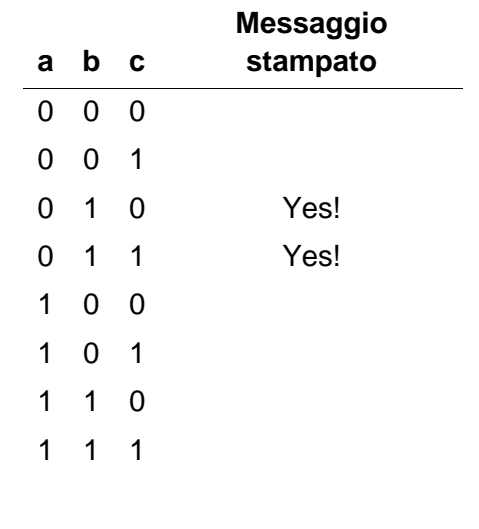

# **2)**

```
if(!a && b) {
   printf("Yes!");
}
```